# Stamp Mortgage

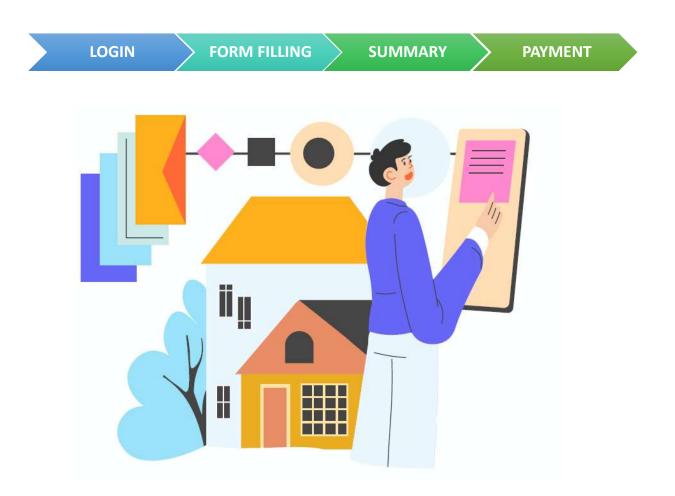

| Table of     | Contents |
|--------------|----------|
| Login        | Page 2   |
| Form Filling | Page 3   |
| Summary      | Page 7   |
| Payment      | Page 9   |

- Go to https://mytax.iras.gov.sg/
- Select 'Stamp Duty' and Login as "Individual User" or "Business User".

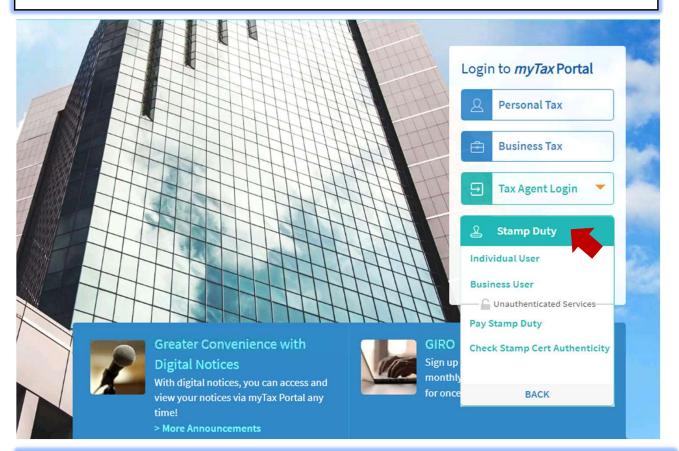

Upon successful login, you will reach the Overview page.

## Select 'Stamping' then 'Mortgage'.

| Overview                                        | Stamping      | Request     | Records     |                                                                         |
|-------------------------------------------------|---------------|-------------|-------------|-------------------------------------------------------------------------|
|                                                 | Lease & Tena  | incy        |             |                                                                         |
| Last Login on Thursda                           | Mortgage      |             |             | re time).                                                               |
| Overview                                        | Sale & Purch  | ase         |             |                                                                         |
|                                                 | Share Transfe | er          |             |                                                                         |
|                                                 | Trust         |             |             |                                                                         |
| Note                                            | Other Form    |             |             |                                                                         |
| You will receive <b>S</b><br>details and notifi |               |             | 5           | tact No. and email address I on Stamp Duty matters. Update your contact |
| Search Records/ C                               | Cases (       | Check Stamp | Certificate | Authenticity                                                            |

|             |                                |                  |                       |                                |               |                  |               | DAVAGAIT   |         |
|-------------|--------------------------------|------------------|-----------------------|--------------------------------|---------------|------------------|---------------|------------|---------|
|             |                                | DGIN             | FC                    | ORM FILLIN                     | IG            | SUMMARY          |               | PAYMENT    |         |
|             | Overview                       | Stamping         | Request               | Records                        |               |                  |               |            |         |
|             |                                |                  |                       |                                |               |                  |               |            |         |
|             |                                |                  |                       |                                |               |                  |               |            |         |
| Mor         | tgage                          |                  |                       |                                |               |                  |               |            |         |
| 0-          |                                |                  |                       |                                |               |                  | •             |            |         |
| 1 Gett      | ing Started                    |                  | 2 Asset Deta          | ils                            | 3 Summary     | 4 Payment        | (if applicabl | e) 5 Ackno | wledgem |
| G           | etting Sta                     | rted             |                       |                                |               |                  |               |            |         |
|             |                                | T                | ase f <u>uture se</u> | earch, you may                 | include the   | X                |               |            |         |
|             | f No. (optional<br>123/C456-78 | File F           | Reference N           | umber which yes assigned for t | our           |                  |               |            |         |
|             | of Transactio                  |                  |                       |                                |               |                  |               |            |         |
| 2 Selec     |                                | 1                |                       | •                              |               |                  |               |            |         |
| Mortg       | zage                           |                  |                       |                                |               |                  |               |            |         |
| -           | fer of Mortgag                 | e                |                       |                                |               |                  |               |            |         |
| Equit       | able Mortgage                  | (Signed under    | hand)                 |                                |               |                  |               |            |         |
| Docum       | ent Descriptio                 | n/Title*         |                       |                                |               |                  |               |            |         |
| 3 Select    |                                |                  |                       | -                              |               |                  |               |            |         |
|             | ment for Mort                  | gage             |                       |                                |               |                  |               |            |         |
| Charg       | e                              |                  |                       |                                |               |                  |               |            |         |
| Deben       | nture                          |                  |                       |                                |               |                  |               |            |         |
| Deed        | of Assignment                  |                  |                       |                                |               |                  |               |            |         |
| Mortg       | age                            |                  |                       | a                              |               |                  |               |            |         |
|             |                                |                  |                       |                                |               |                  |               |            |         |
| 100 000 000 |                                | rm-filling       |                       |                                |               |                  |               |            |         |
| 4 You m     | nay retrieve a p               | oast related sta | amping recor          | rd (if applicable)             | to speed up t | he form-filling. |               |            |         |
| Docu        | ment Ref No.*                  |                  | Enter Do              | cument Ref                     | No to         |                  |               |            |         |
| e.g.        | 210131123456                   | <u></u>          | retrieve r            | elated stan                    | nping reco    | ord.             |               |            |         |
|             |                                | Ŀ                | < <b>SKIP</b> > if    | not applic                     | able.         |                  |               |            |         |
|             |                                |                  |                       |                                |               |                  |               | SKIP RI    | TRIEVE  |

|     | Document Details                                                                                                    |
|-----|----------------------------------------------------------------------------------------------------|
| 5   | Format of Document*<br>*if format is "Electronic", refer to Section 5.1                                                                                                    |
|     | A printed or handwritten agreement executed/ signed in the paper-based format.                                                                                                    |
|     | Tips: Select 'Physical' if your document is in printed form.                                                                                                    |
|     |                                                                                                    |
| 5.1 | Physical Electronic                                                                                                    |
|     | An electronic document or communication record that together effect and conclude the transaction. Electronic records include anything sent by                                                                                                    |
|     | e-mail, SMS or any Internet-based messaging service e.g. WhatsApp, Telegram etc.                                                                                                    |
|     | Mode Of Offer* (i) or multiple buyers, as long any party provides<br>an electronic offer/acceptance, the instrument                                                                                                    |
|     | Select would be considered electronic.                                                                                                    |
|     |                                                                                                    |
|     | Messaging Service (e.g. SMS, WhatsApp) Website/ Portal                                                                                                    |
|     | Physical                                                                                                    |
|     | Verbal                                                                                                    |
|     | Others                                                                                                    |
|     | Mode Of Acceptance* (i)       For scenarios involving multiple sellers and/ or multiple buyers, as long any party provides an electronic offer/acceptance, the instrument would be considered electronic.       X         Select       Image: Select select se |
|     | Others                                                                                                    |
| 6   | Document signed in*         Image: Singapore in the signed in "Overseas", please indicate         Overseas                                                                                                    |
|     | Date of Document* (i) -       The date the document is signed. Please fill       X         dd/mm/yyyyy       Image: State is unavailable.       Image: State is unavailable.                                                                                                    |
|     | Date of Document is unavailable Select the checkbox if document is not signed.                                                                                                    |
|     | Type of Mortgage* Received Date of Document in Singapore*                                                                                                    |
| 7   | Open dd/mm/yyyy                                                                                                    |
|     | Fixed                                                                                                    |
|     | Amount of Loan Facilities (S\$)*                                                                                                    |
|     | 1,000,000.00                                                                                                    |

Mortgagor Details

| Singapore Citizen                                                                                              | If "Foreigner" profile is selected                                                      | Identity No.*                                                                                   |
|----------------------------------------------------------------------------------------------------|-----------------------------------------------------------------------------------------|-------------------------------------------------------------------------------------------------|
| Singapore PR                                                                                                   |                                                                                         | Captore .                                                                                       |
| Foreigner                                                                                                    |                                                                                         | FIN                                                                                             |
| Entity                                                                                                    | If "Entity" profile is selected                                                         | PASSPORT                                                                                        |
| Identity No.*                                                                                                  | in Entity prome is selected                                                             | UTHERS                                                                                          |
| NRIC                                                                                                    | Identity No.                                                                            | Identity No.*                                                                                   |
| Name*                                                                                                    |                                                                                         | Select                                                                                          |
| Name of Mortga                                                                                                 | gor                                                                                     | UEN-BUSINESS                                                                                    |
|                                                                                                    |                                                                                         | UEN-OTHERS                                                                                      |
|                                                                                                    |                                                                                         |                                                                                                 |
| Mortgagee I                                                                                                    | lect "Add" if there is more than one Mortgagor<br>Details                               | OTHERS                                                                                          |
| Mortgagee                                                                                                    |                                                                                         |                                                                                                 |
| Mortgagee I                                                                                                    |                                                                                         | Identity No.*                                                                                   |
| Mortgagee I<br>Profile*<br>Select                                                                              | Details                                                                                 | Identity No.*                                                                                   |
| Mortgagee I<br>Profile*<br>Select<br>Singapore Citizen                                                         | Details                                                                                 | Identity No.*<br>Select<br>FIN                                                                  |
| Mortgagee I<br>Profile*<br>Select<br>Singapore Citizen<br>Singapore PR                                         | Details                                                                                 | Identity No.*<br>Select<br>FIN<br>PASSPORT<br>OTHERS                                            |
| Mortgagee I<br>Profile*<br>Select<br>Singapore Citizen<br>Singapore PR<br>Foreigner                            | Details                                                                                 | Identity No.*<br>Select<br>FIN<br>PASSPORT                                                      |
| Mortgagee I<br>Profile*<br>Select<br>Singapore Citizen<br>Singapore PR<br>Foreigner<br>Entity                  | Details                                                                                 | Identity No.*<br>Select<br>FIN<br>PASSPORT<br>OTHERS<br>Identity No.*                           |
| Mortgagee I<br>Profile*<br>Select<br>Singapore Citizen<br>Singapore PR<br>Foreigner<br>Entity<br>Identity No.* | Details If "Foreigner" profile is selected If "Entity" profile is selected              | Identity No.*<br>Select<br>FIN<br>PASSPORT<br>OTHERS<br>Identity No.*<br>Select                 |
| Mortgagee I<br>Profile*<br>Select<br>Singapore Citizen<br>Singapore PR<br>Foreigner<br>Entity<br>Identity No.* | Details If "Foreigner" profile is selected If "Entity" profile is selected Identity No. | Identity No.*<br>Select<br>FIN<br>PASSPORT<br>OTHERS<br>Identity No.*<br>Select<br>UEN-LOCAL CO |

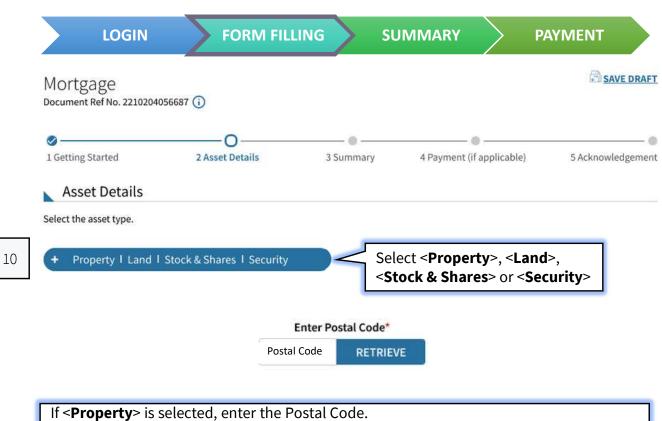

After the Postal Code is retrieved, the property details will be populated.

| 11 | Street Name, Postal Code                    |                                                             | × |
|----|---------------------------------------------|-------------------------------------------------------------|---|
|    | Level-Unit                                  |                                                             |   |
|    | # Unit No.                                  | Unit No.                                                    |   |
|    | Unit not found in th<br>+ <u>MORE UNITS</u> | is address. You may continue if the unit is in the document |   |

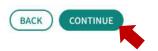

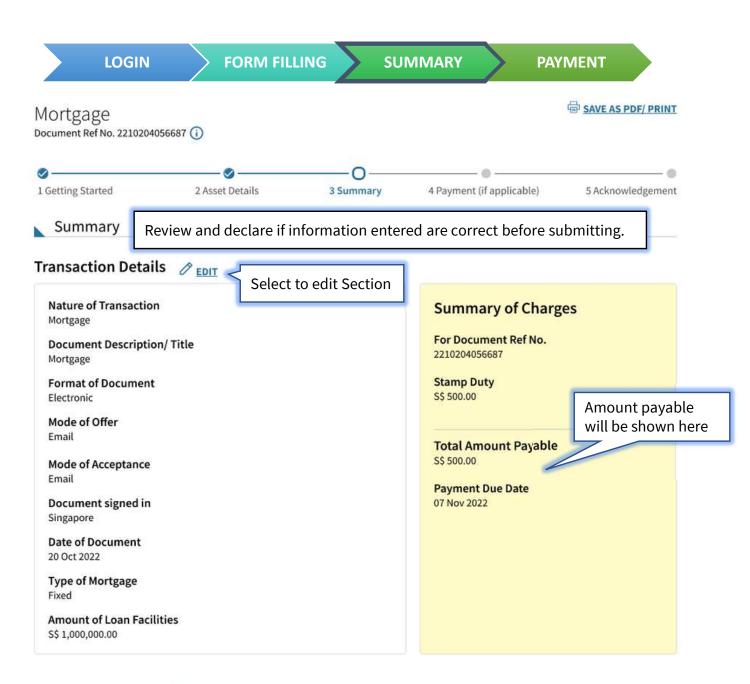

#### Mortgagor Details 🖉 EDIT

| Name of Mortgagor |  |  |
|-------------------|--|--|
| Profile           |  |  |
| Identity No.      |  |  |
| Mobile No.        |  |  |

## Mortgagee Details 🖉 EDIT

| Profile                    |  |
|----------------------------|--|
| Identity No.<br>Mobile No. |  |

## Asset Details 🖉 EDIT

## Street Name, Postal Code

Level-Unit Unit No.

#### Declaration

Please review the entered information before submitting. Errors in your submission will affect the stamp duty assessment and subsequent amendment may take up to 30 days for review.

#### I declare that

Select this box once you have reviewed the information.

- The information given in this transaction, is true, correct and complete to the best of my knowledge.
- I am aware that under Section 62 of the Stamp Duties Act, I shall be liable on conviction to a fine not exceeding \$10,000 or to imprisonment for a term not exceeding 3 years or to both, if false information is furnished.

#### SAVE AS PDF/ PRINT

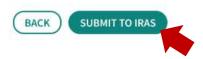

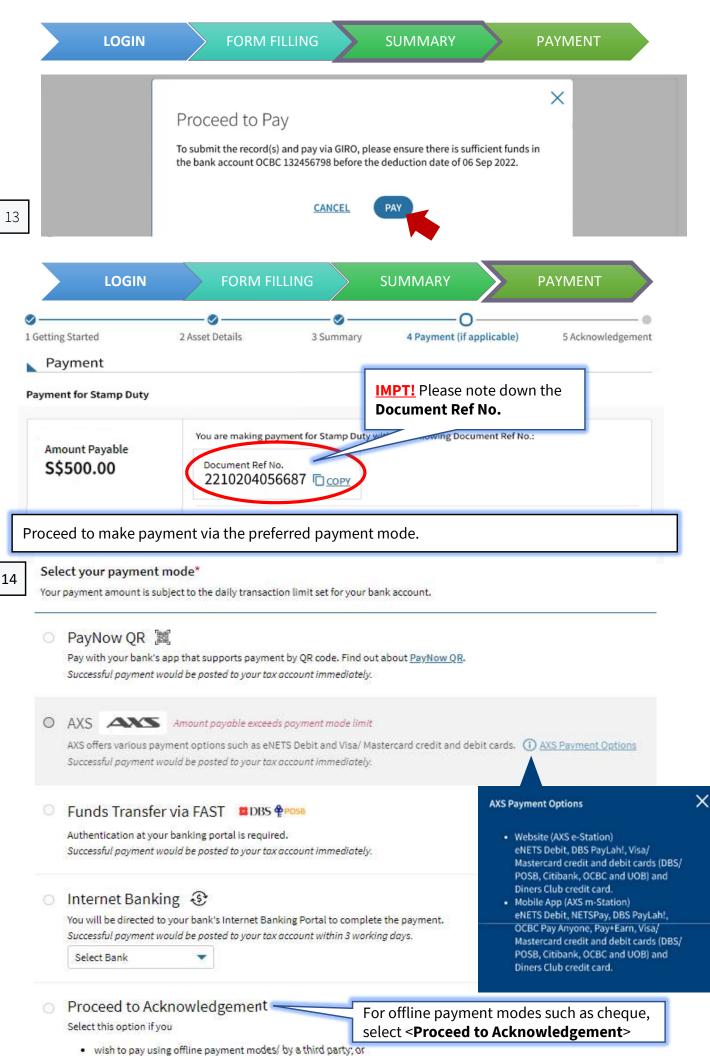

have made payment previously

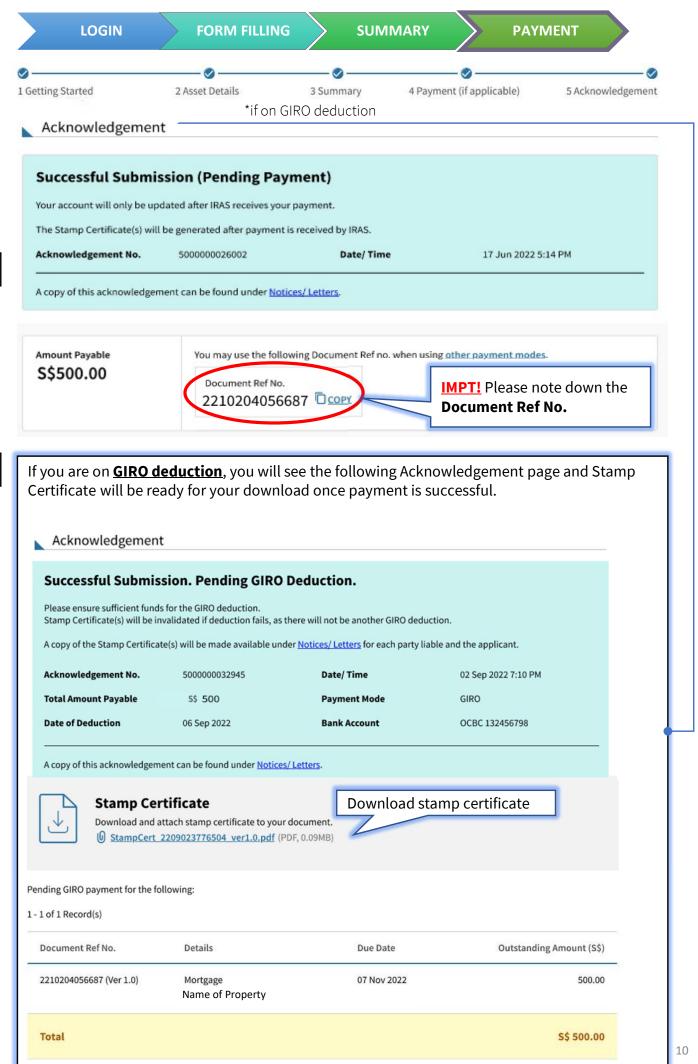

15.1